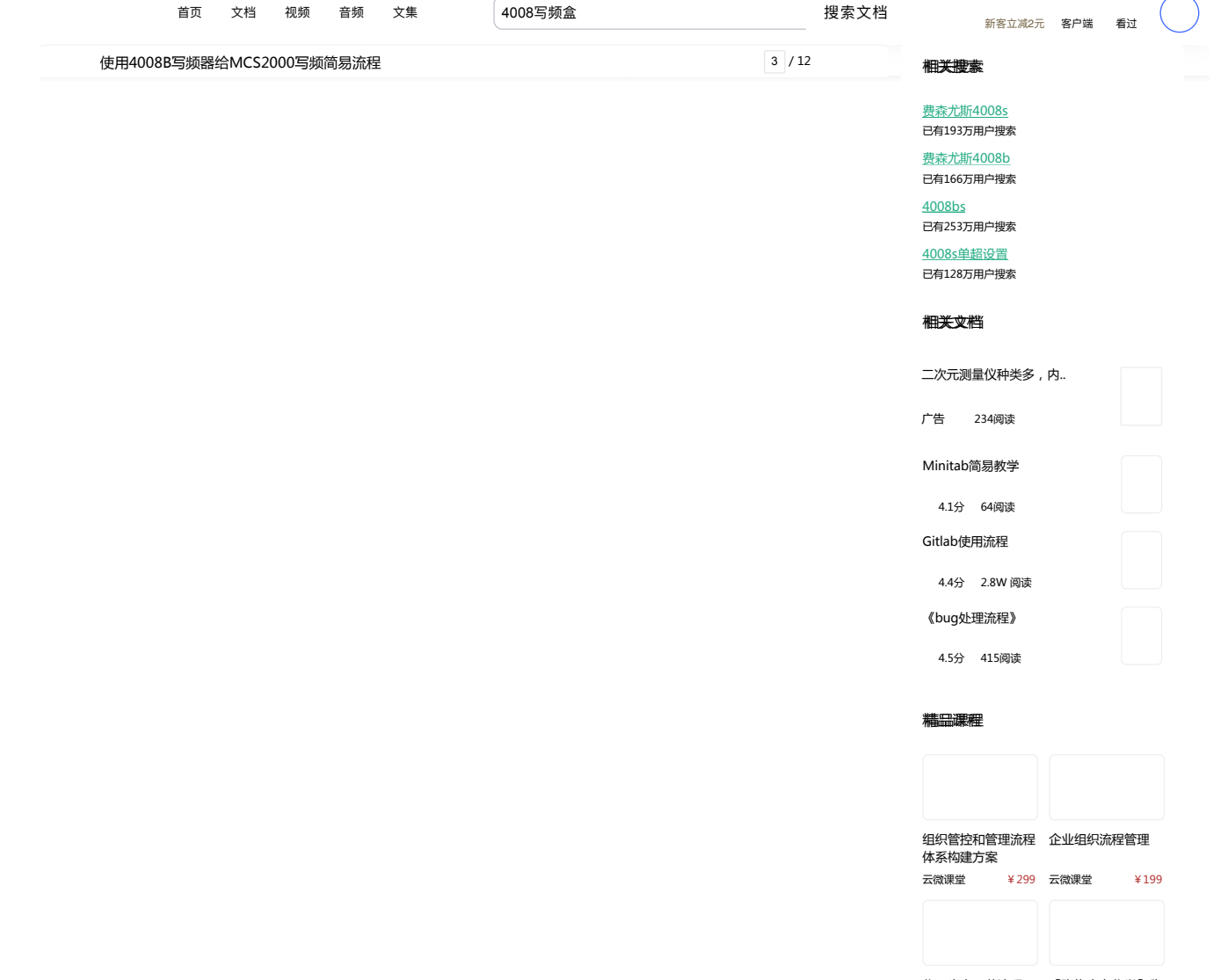

化工生产工艺流程 (含:铵油炸药、… 【张梅高考化学】稳 拿高考15分完美解… Kenny ¥19.9 张梅高考化学 ¥248

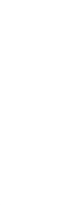

文库VIP新用户专享: 首月仅需15元 开通VIP

收藏 分享 转换 VIP专享下载

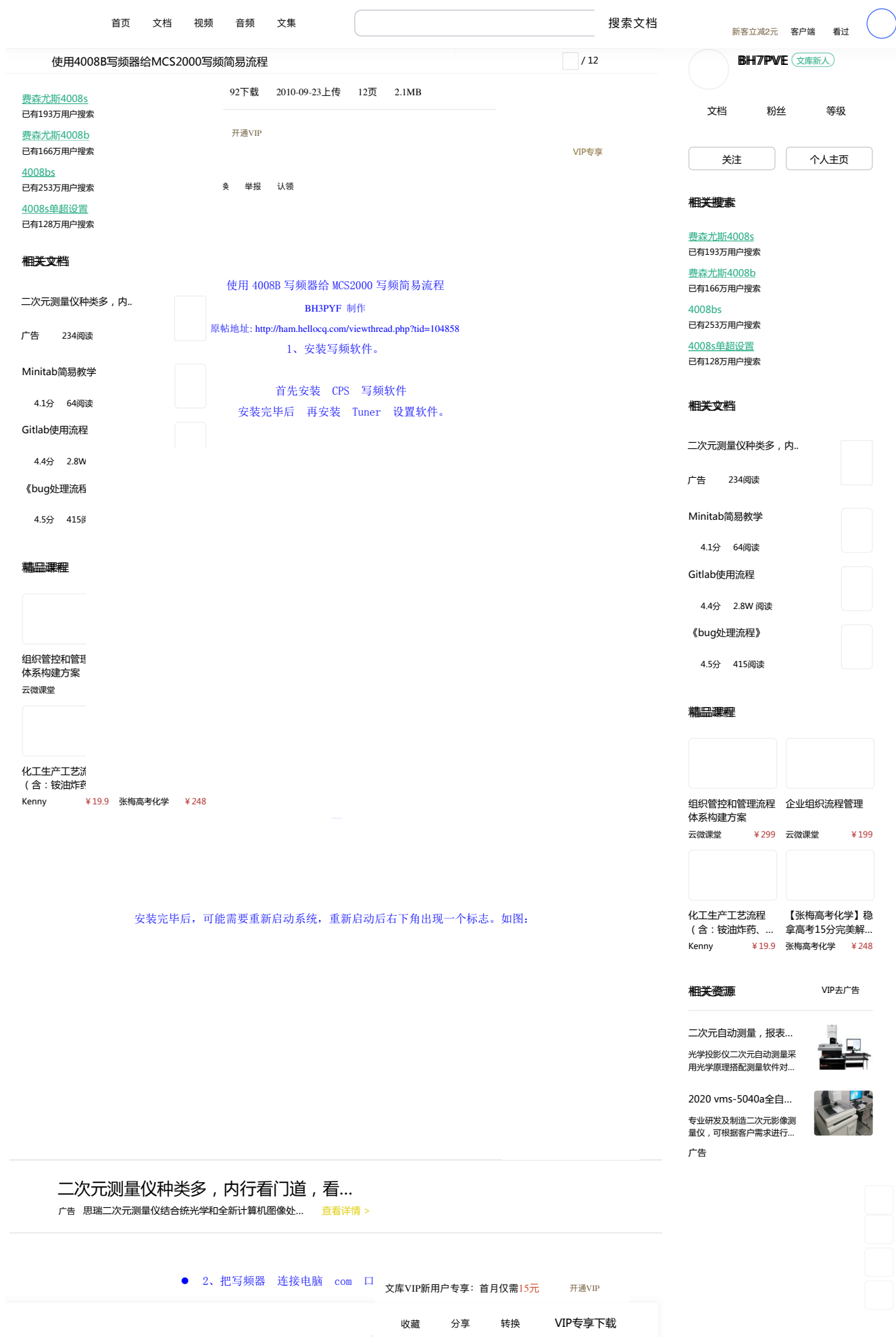

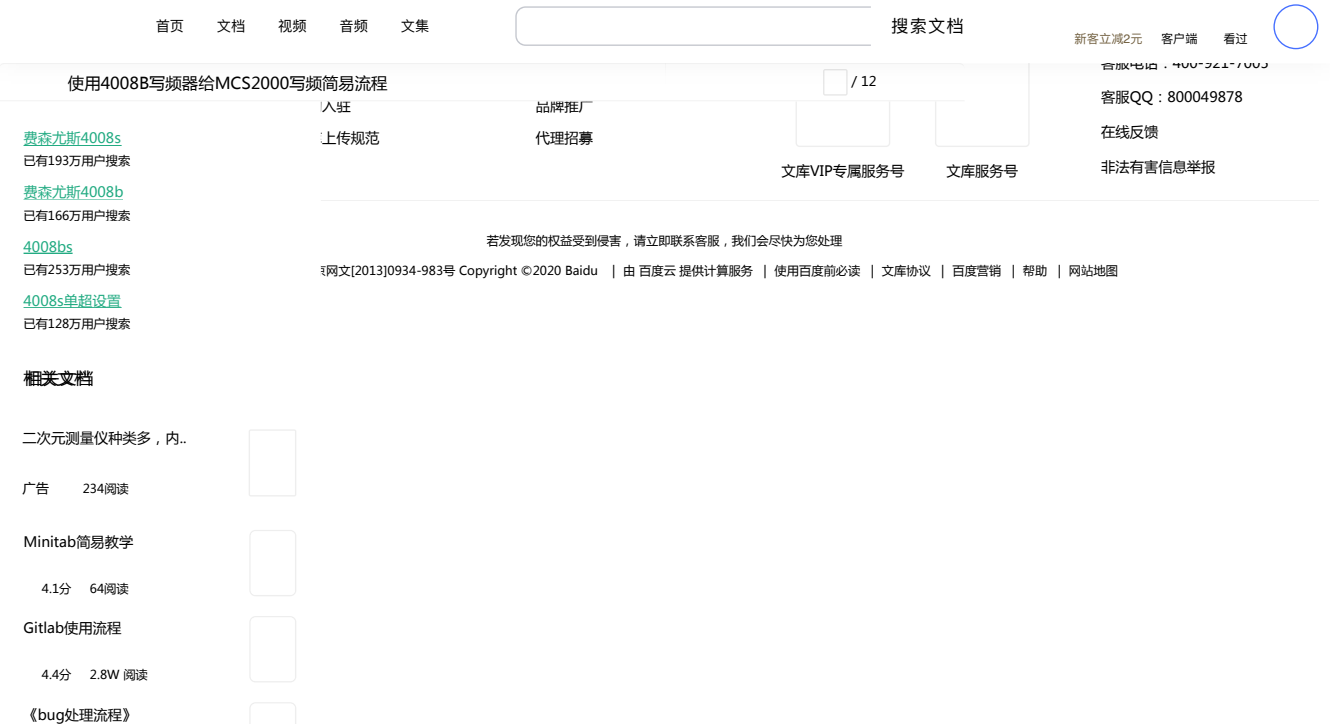

## 4.5分 415阅读

## 精品课程

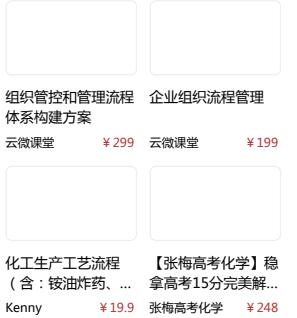

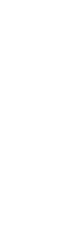

文库VIP新用户专享: 首月仅需15元 开通VIP